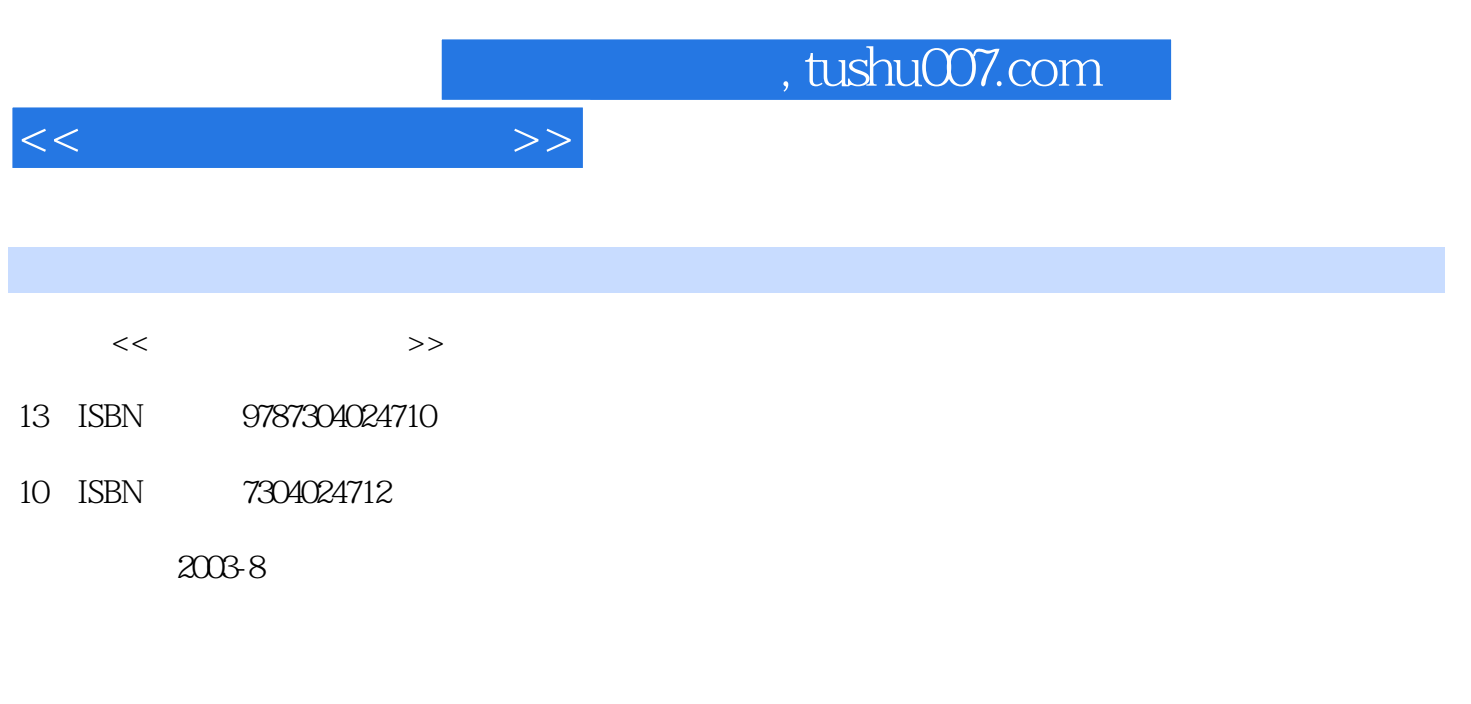

页数:359

PDF

更多资源请访问:http://www.tushu007.com

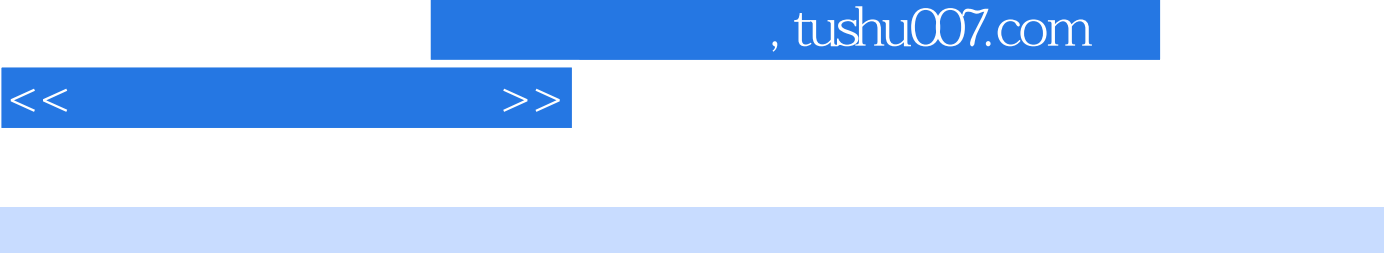

Microsoft Visual FoxPrO<br>6 O

 $6\,$  0

Visual FoxPrO<br>6 O 6.0作为一个运行在Windows系统平台上的数据库系统开发工具,它不仅可以直接方便地对数据进行

Visual FoxPrO<br>6 O  $6\,$   $0$ 

Visual

FoxPr0  $6.0<sub>2</sub>$ 

因此Vi—sual FoxPr06 0

, tushu007.com

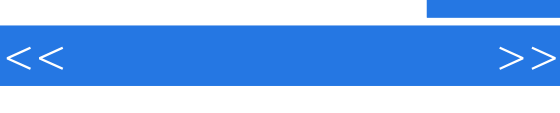

Vlsual FoxPr06 0 1.1信息、数据和数据处理  $1\quad2$  1.3数据模型 1.4关系数据库 1 5 Visual FoxPr06 0 1 6 Visual FoxPr06 0  $1.7$ 1 8 Visual FoxPr06 0 VisuaI FoxPr06 0 2 1 Visual FoxPrO 2 2 2 3 2 4 2 5  $\begin{array}{ccc} 2 & 6 \\ 2 & 7 \end{array}$  2.7表记录的统计 2 8  $\begin{array}{c} 2 & 9 \\ 2 & 10 \end{array}$  2.10表的排序 2 11 2 12 2 13 3 1 3 2 4 1 4.2数据库表的创建 4.3数据库表的使用 4.4数据库表的基本操作 4 5 5.1查询创建  $\begin{array}{cc} 5 & 2 \\ 5 & 3 \end{array}$  5.3运行查询 5 4SELECT—SQL 5 5  $\begin{array}{cc} 5 & 6 \\ 5 & 7 \end{array}$  5.7参数化视图 5.8视图的操作

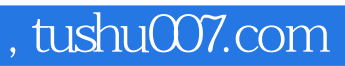

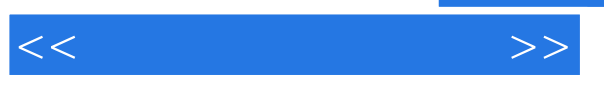

> Visual FoxPro 6.0 Visual FoxPro 6.0

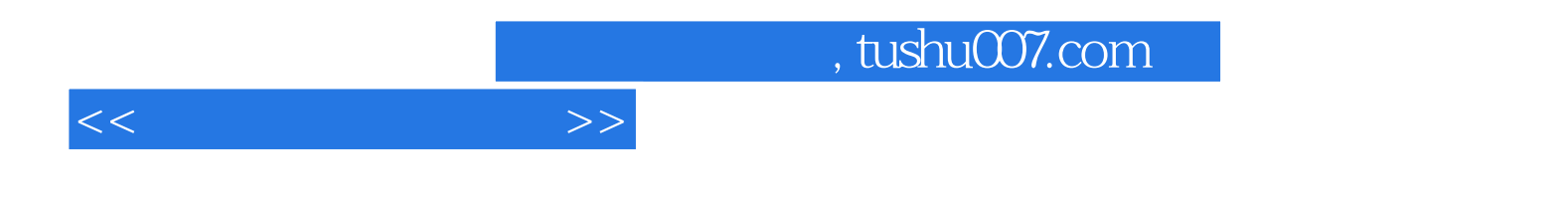

本站所提供下载的PDF图书仅提供预览和简介,请支持正版图书。

更多资源请访问:http://www.tushu007.com